# **How to migrate progress and certifications from IPM to CPI**

Login as you usually would at https://open.institute.pm

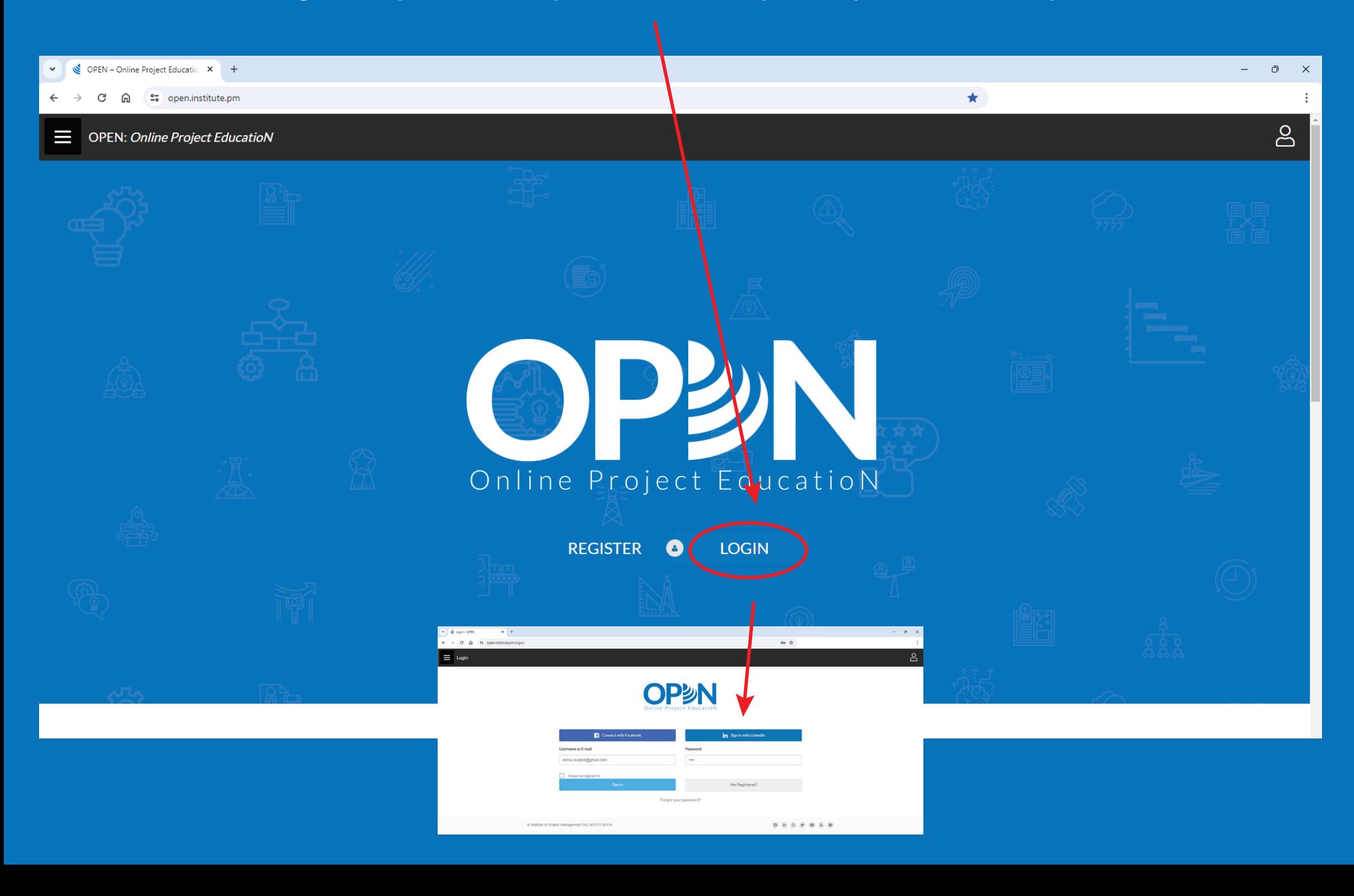

### You will automatically be taken to the new CPI website

### You will given options on how to set up your new account

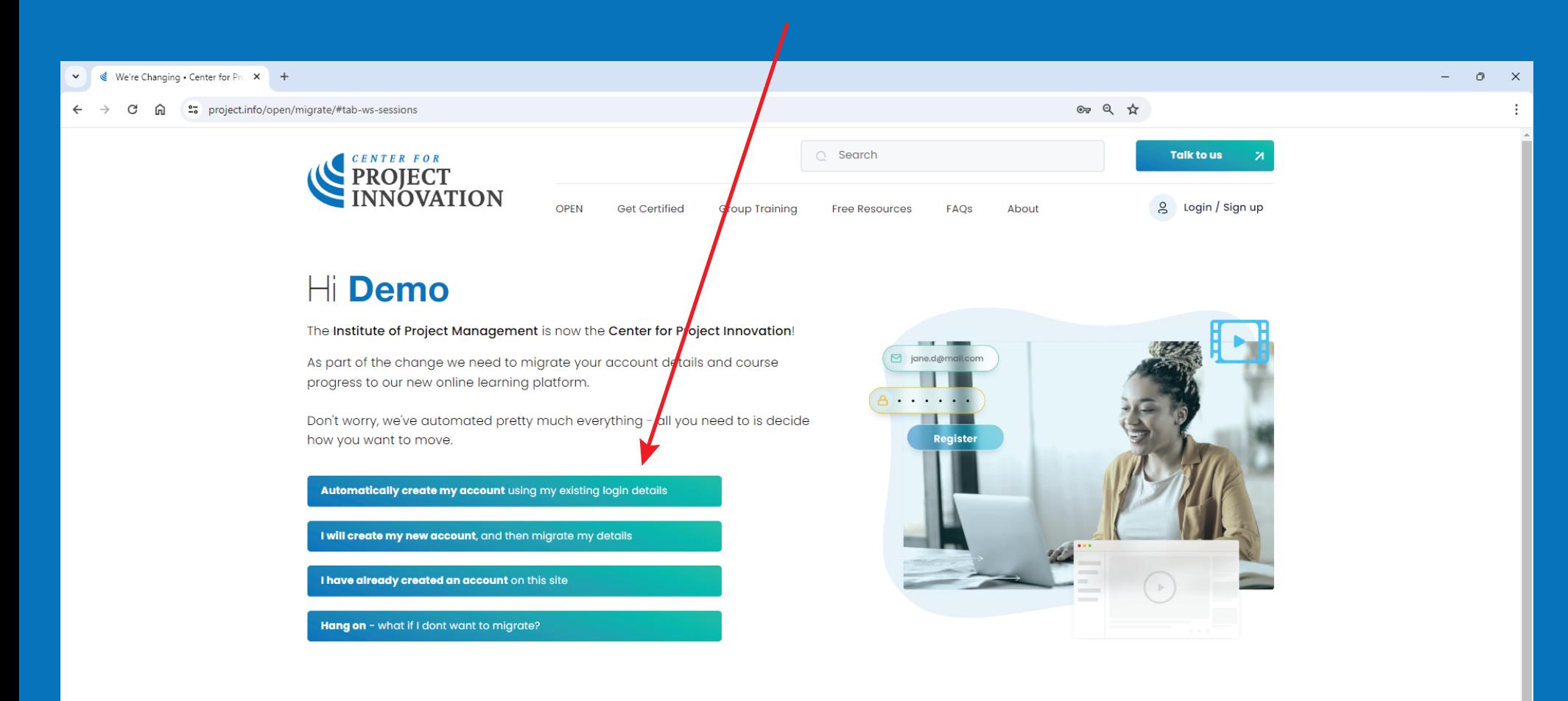

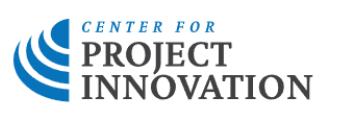

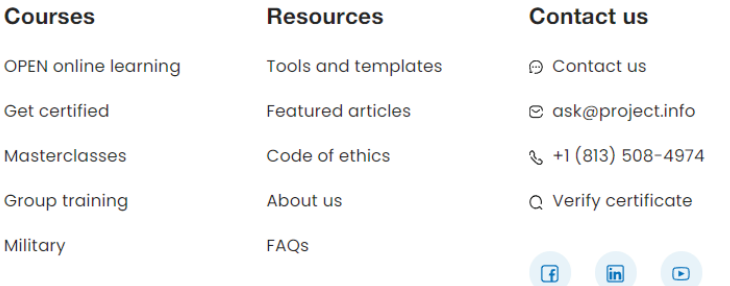

### Each option comes with an explanation

### **Automatically create my account** will bring over your existing username and password

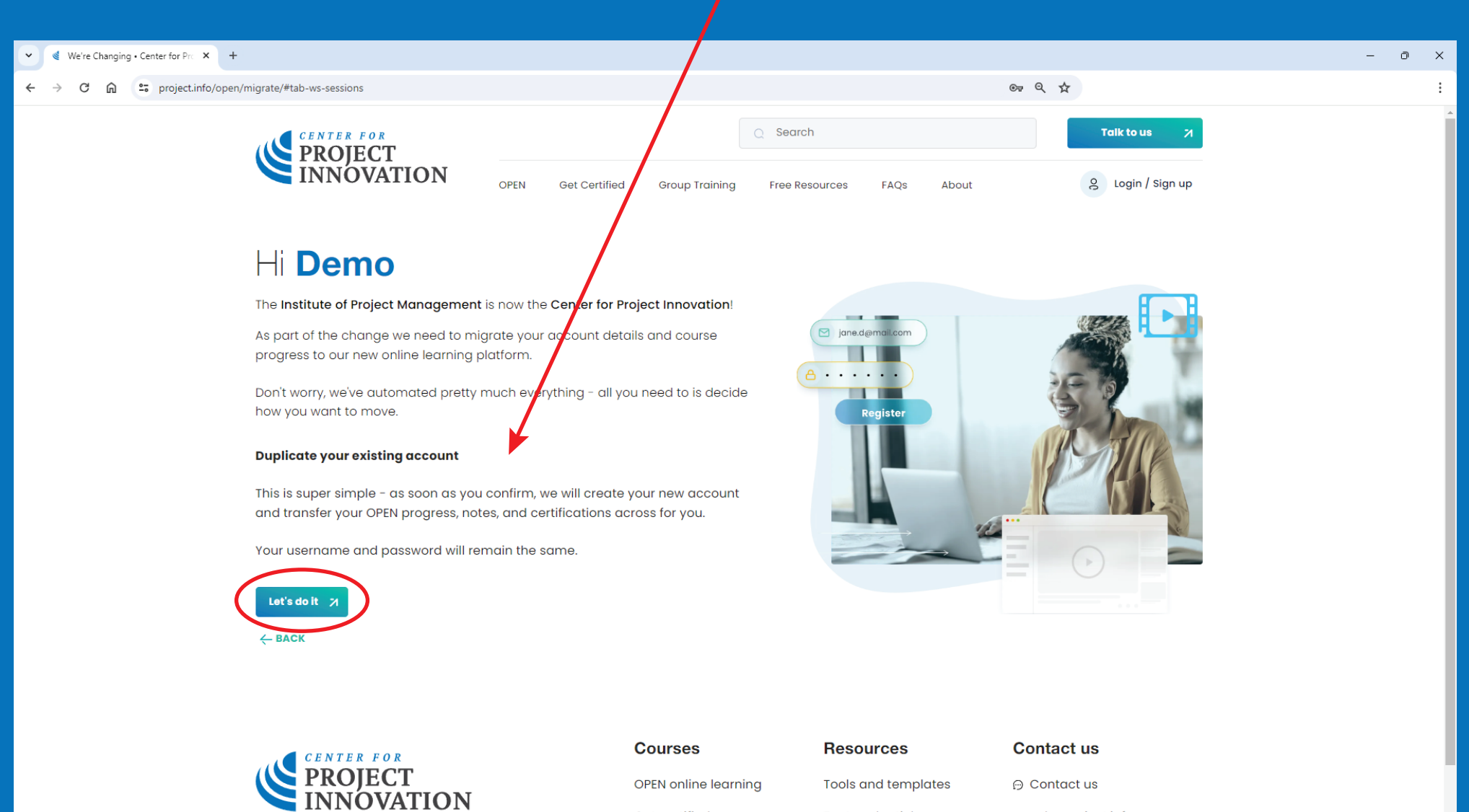

Get certified

Masterclasses

**Group training** 

**Featured articles** 

Code of ethics

About us

**⊘** ask@project.info  $\frac{1}{2}$  +1 (813) 508-4974

Q Verify certificate

### Your new account will show your OPEN progress

**Order of Merit** progress will also be carried across

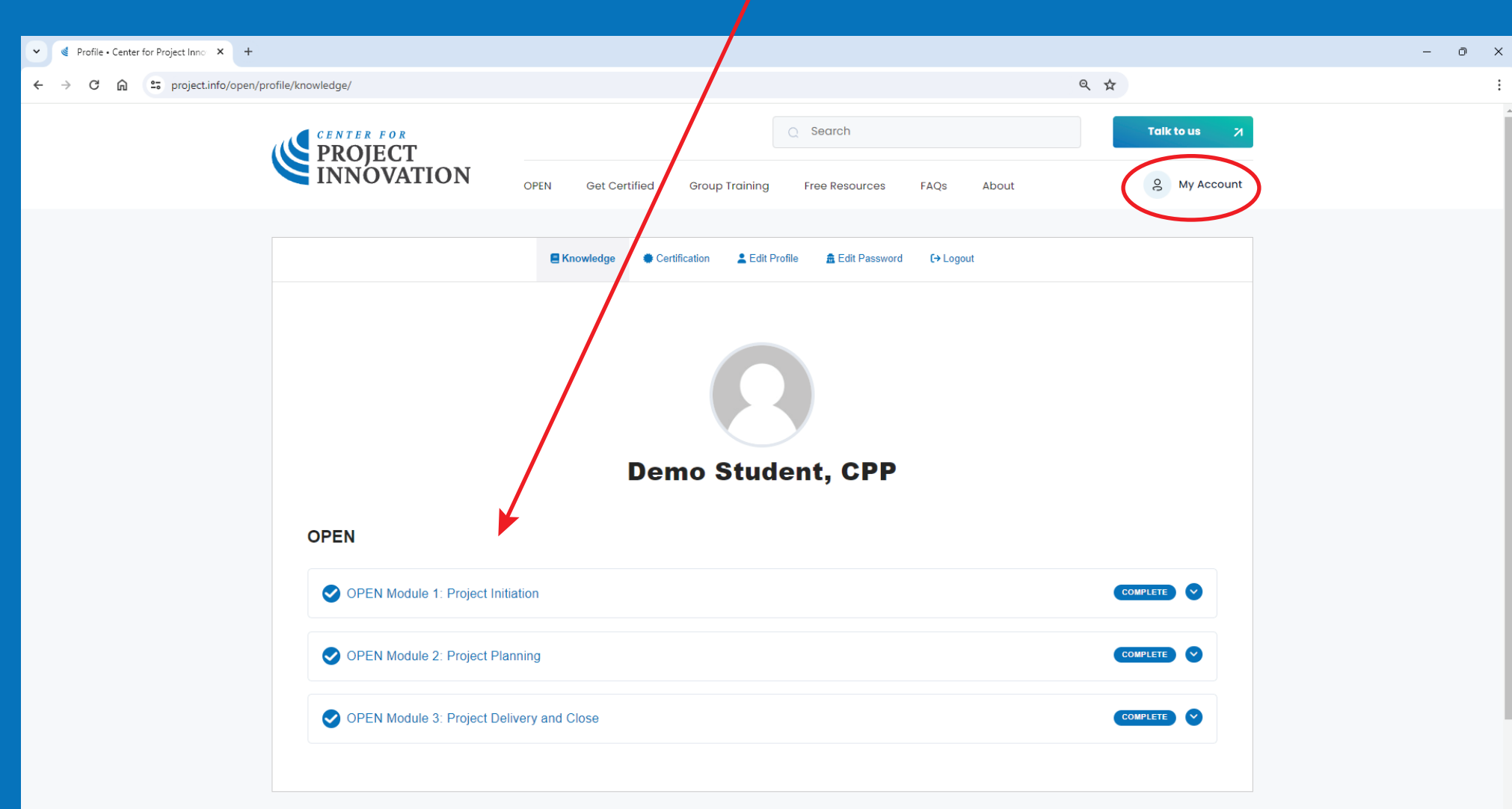

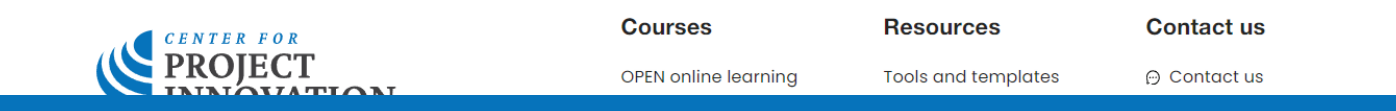

### You can also update your profile here

## Add a professional photo and tell us where you are from!

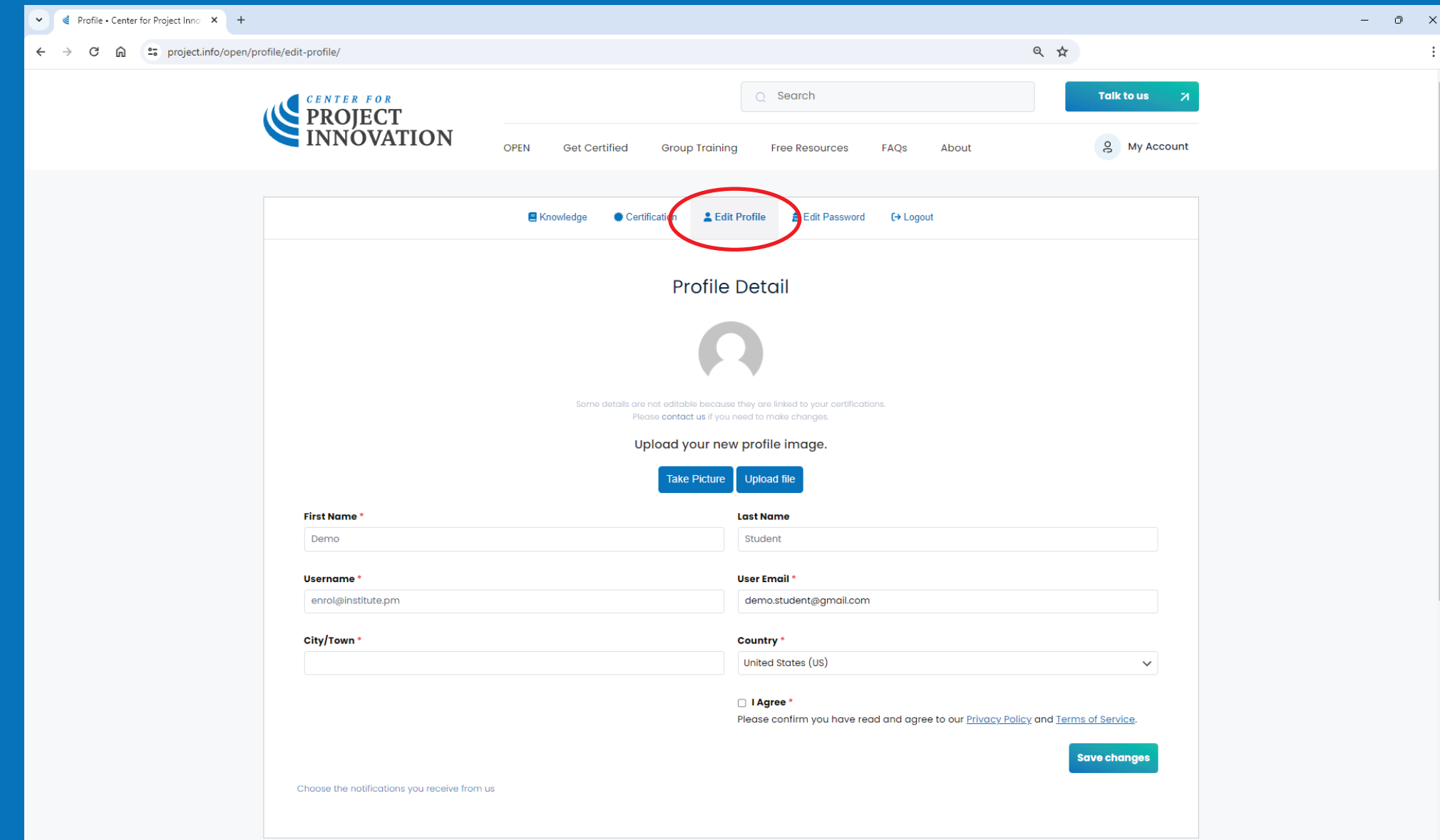

### You will find your updated certifications here

# If eligible, you should apply to upgrade your certification to a higher level

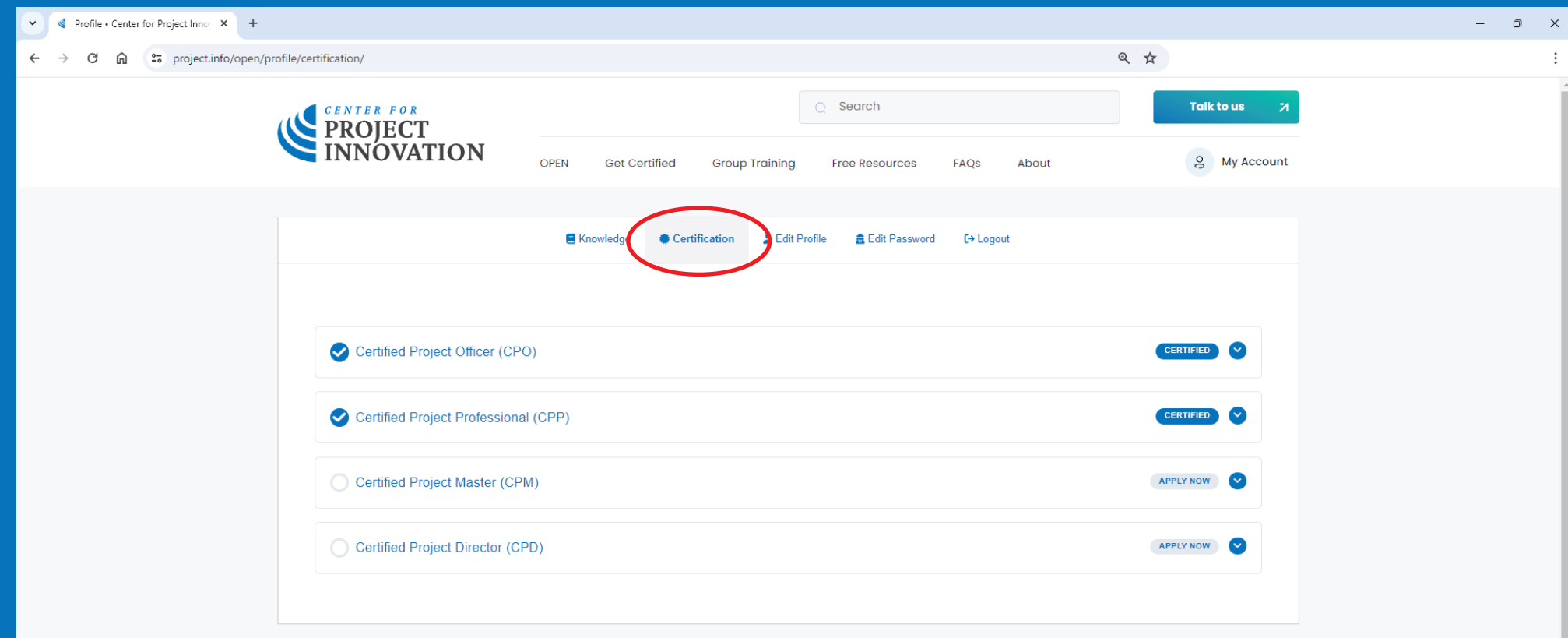

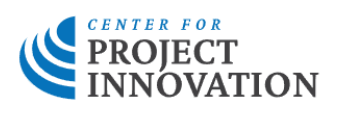

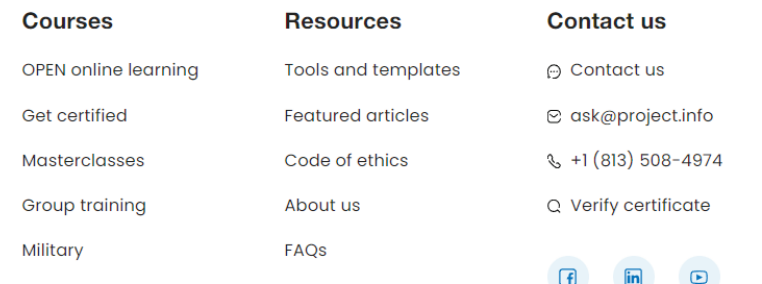

### Click through to access your new certificates

#### You can also download your old certificates from here

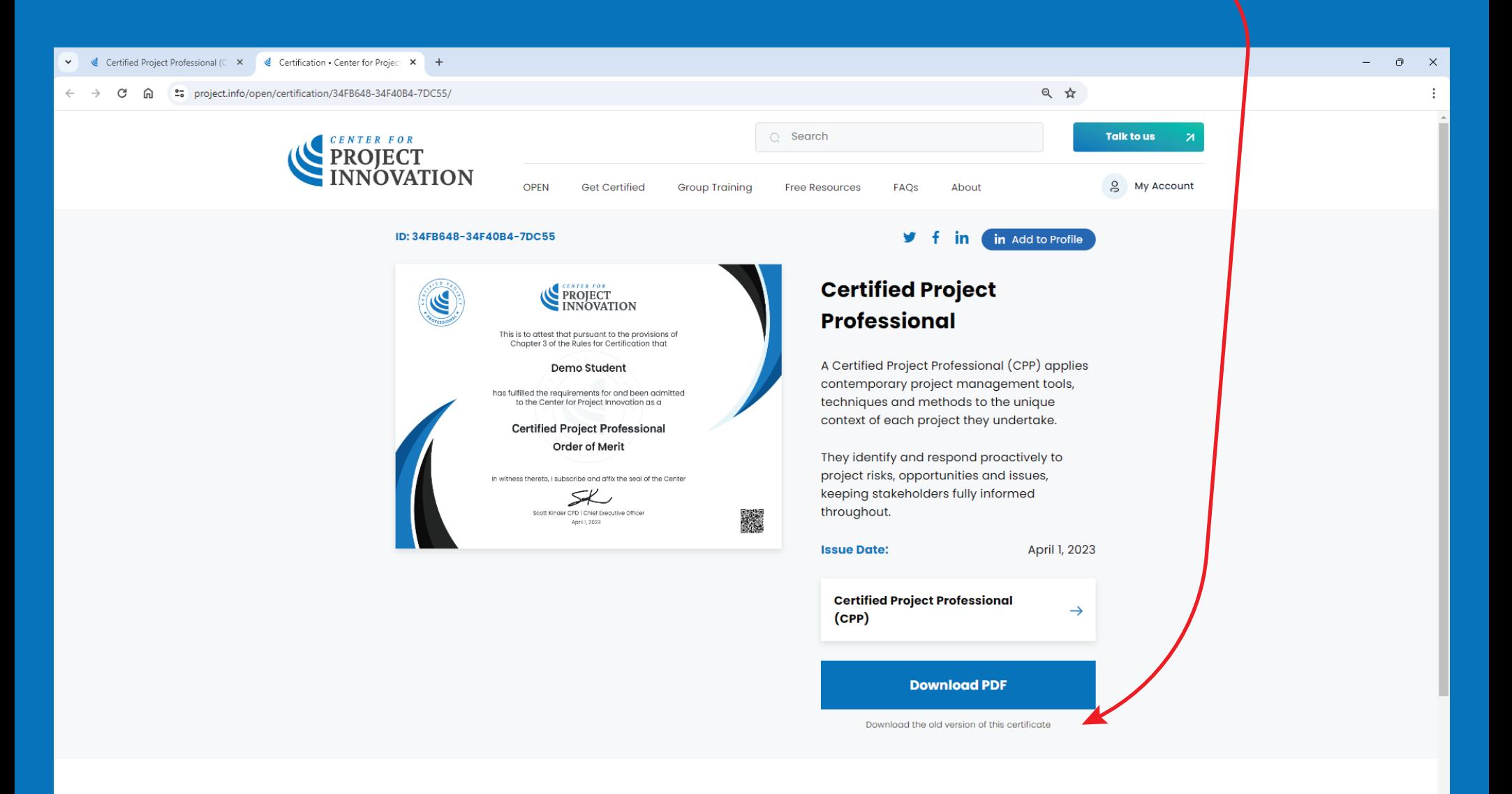

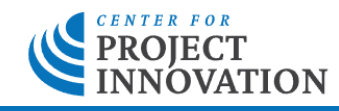

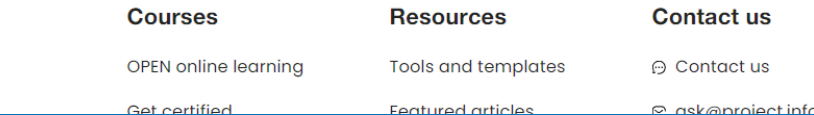

**P** ask@project.info **Featured articles**